## **MANUAL OPERACIONAL PARA UTILIZAÇAO DA FERRAMENTA eDIMENSIONAMENTO**

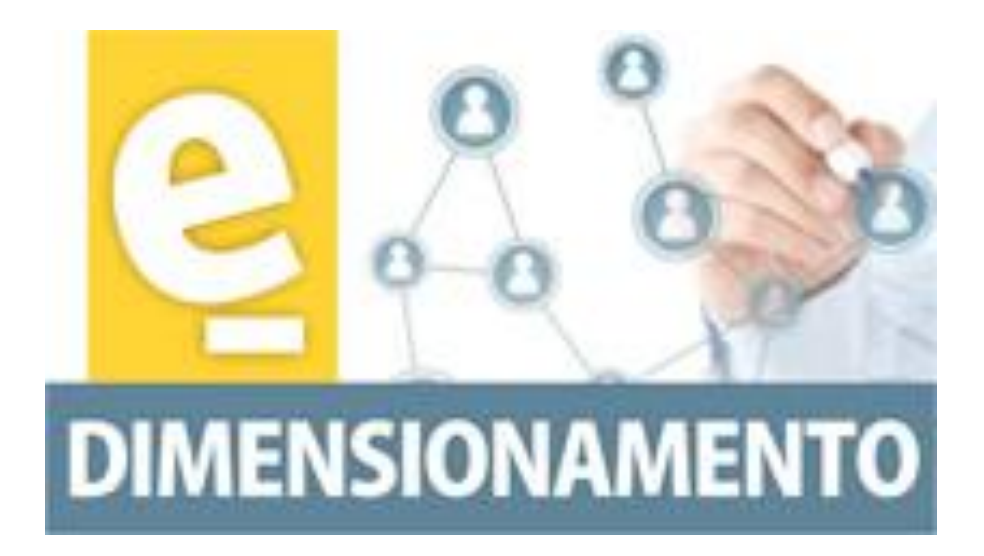

**Cleide Mazuela Canavezi Coordenadora da Câmara Técnica de Legislação e Normas – CTLN – Membro da Comissão de Revisão e atualização da Resolução referente a Dimensionamento de Pessoal [Cleide.canavezi@cofen.gov.br](mailto:Cleide.canavezi@cofen.gov.br)** 

## **INTRODUÇAO**

O presente manual tem como objetivo orientar passo a passo a utilização da ferramenta edimensionamento visando contribuir e facilitar o cálculo de pessoal de enfermagem.

As informações que serão inseridas neste programa, é para uso dos profissionais de enfermagem, e estarão salvas em seu computador, podendo ser impressas, ou mesmo excluídas, após sua utilização. Siga este passo a passo para obter melhor êxito.

1. **Cadastro**: ao acessar a primeira vez a ferramenta edimensionamento, o profissional/graduando deverá proceder o cadastro, memorize o e-mail utilizado e a sua senha de acesso. Caso, a esqueça, clique em *recuperar senha*, em seguida aponte o e-mail de contato e nova senha será automaticamente enviada, esta senha deverá ser trocada tão logo acesse o programa, para sua segurança.

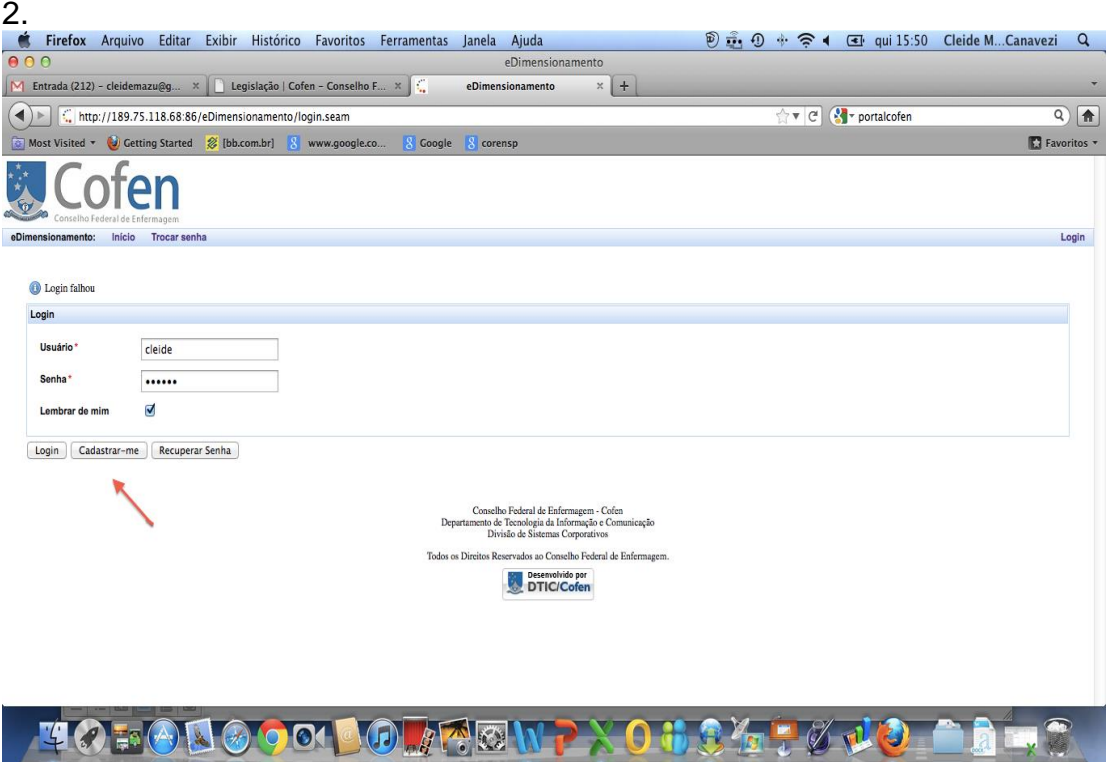

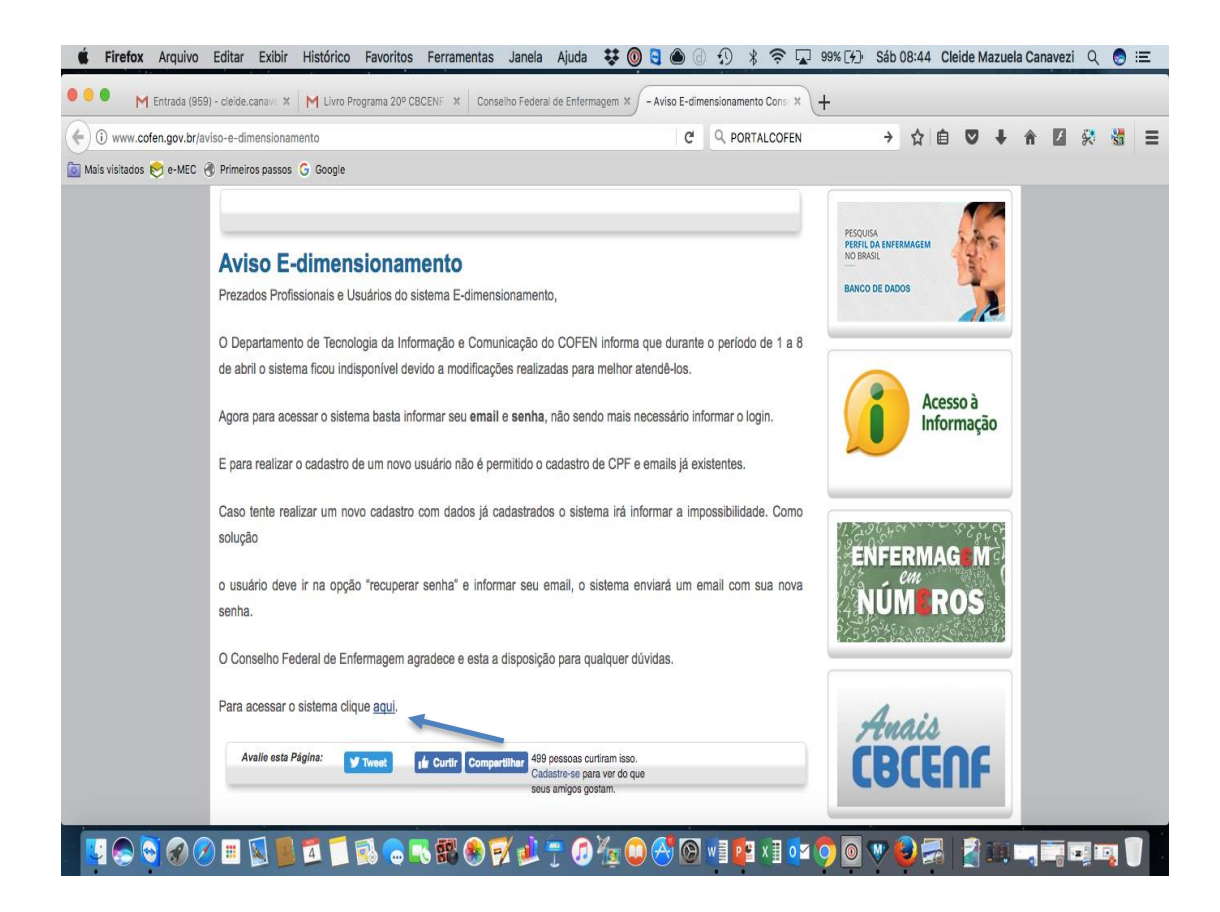

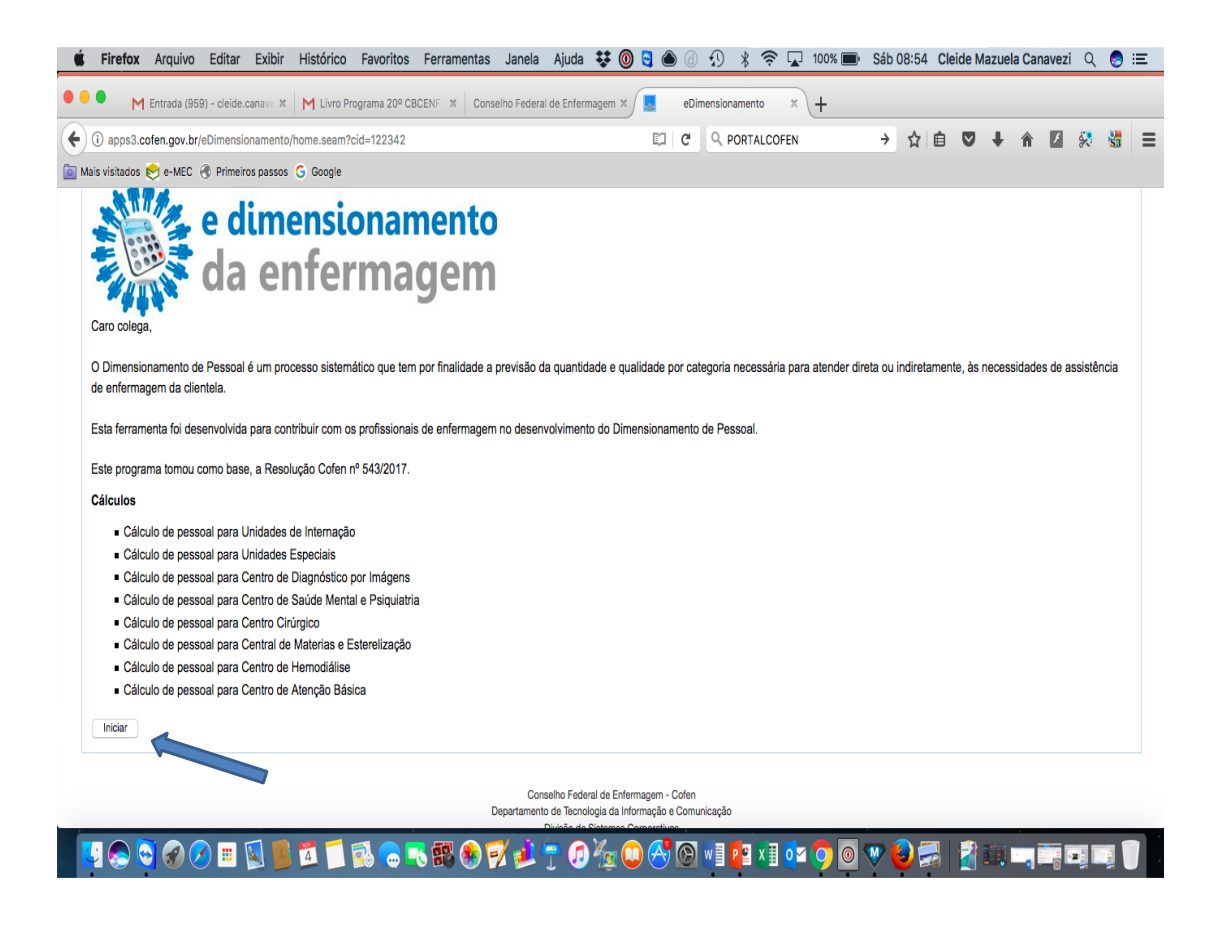

2. Para a elaboração do cálculo, cadastre sua instituição e salve

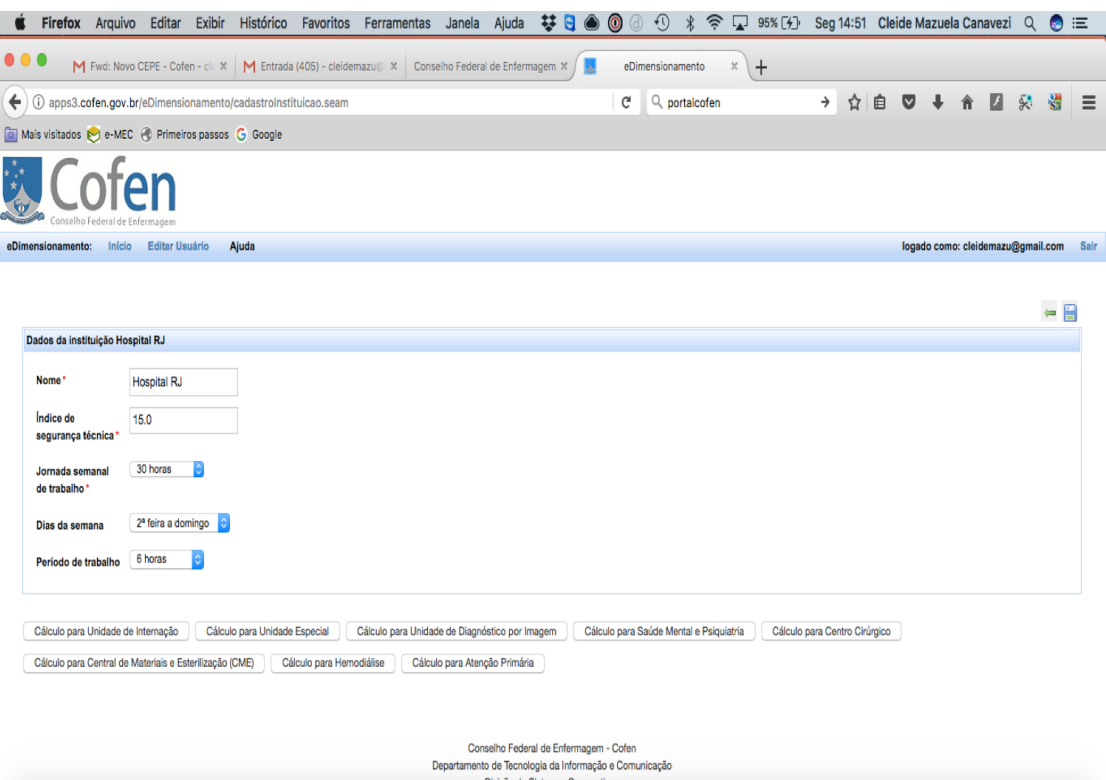

- LOCOOLNIC IR CREODITO AO CONDINICO VO FU
	- a) nome da Instituição
	- b) Índice de Segurança Técnica que se aplica em sua Instituição, lembrando que nunca será inferior a 15%, conforme estabelece a Resolução.
	- c) a Carga Semanal de Trabalho (20 h; 30 h; 36 h; 40 h ou 44 h);
	- d) a Carga Diária de Trabalho (4 h; 6 h; 8 h).

Para Unidade de Internação, utilize a ferramenta do Sistema de Classificação de Pacientes – SPC, eleita pela Instituição. Na ferramenta edimensionamento, sugerimos para classificar os pacientes: Dini (2014); Fugulin, Gaidzinski e Kurcgant (2005); Perroca e Gaidzinski (1998); Perroca (2011); Martins (2007)

**OBS:** *salvar sempre após a inserção de dados.*

3. A seguir, nomeie as unidades de internação da Instituição, inserindo quantas forem necessárias (Clinica Médica, Clinica Cirúrgica; Ortopedia, etc), e forneça os dados indicados, tais como: número de leitos, taxa de ocupação e distribuição destes pacientes conforme sua classificação.

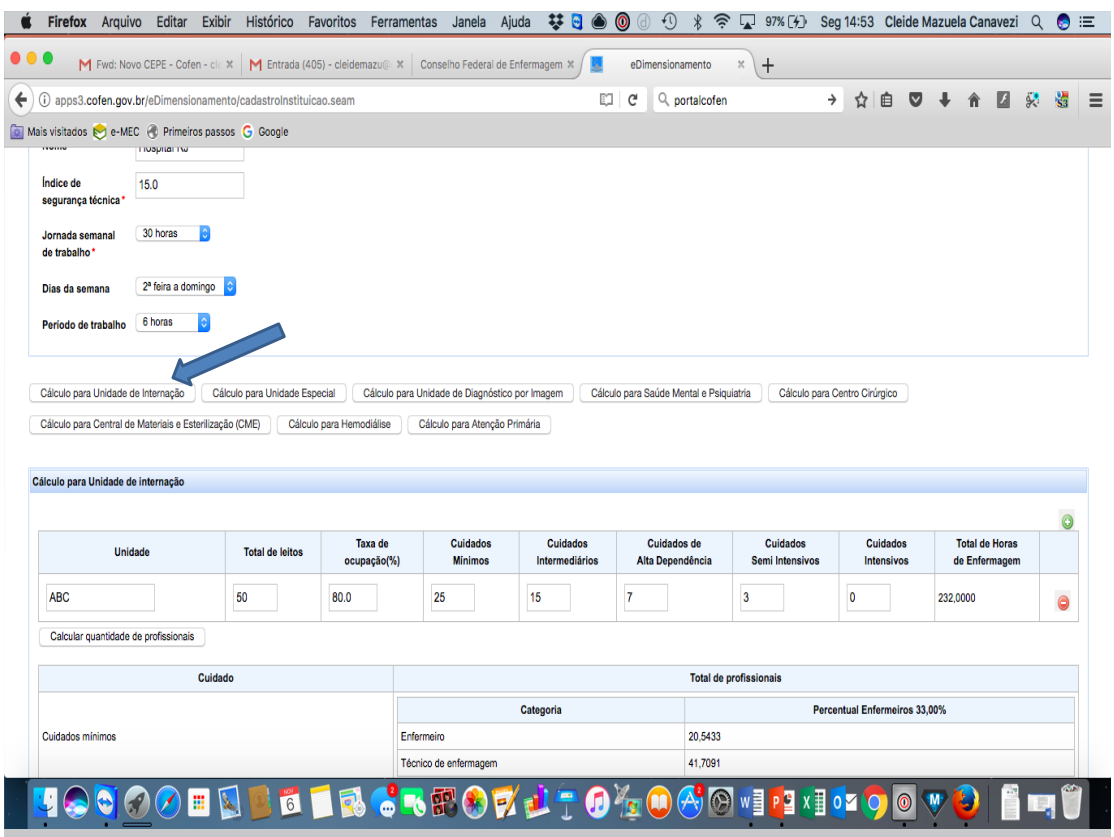

No exemplo abaixo, clinica médica, a maior carga de trabalho é de cuidados intermediário, portanto o resultado do calculo a ser levado em consideração, será o que indica 36% de Enfermeiros e os demais, Técnicos e Auxiliares de Enfermagem.

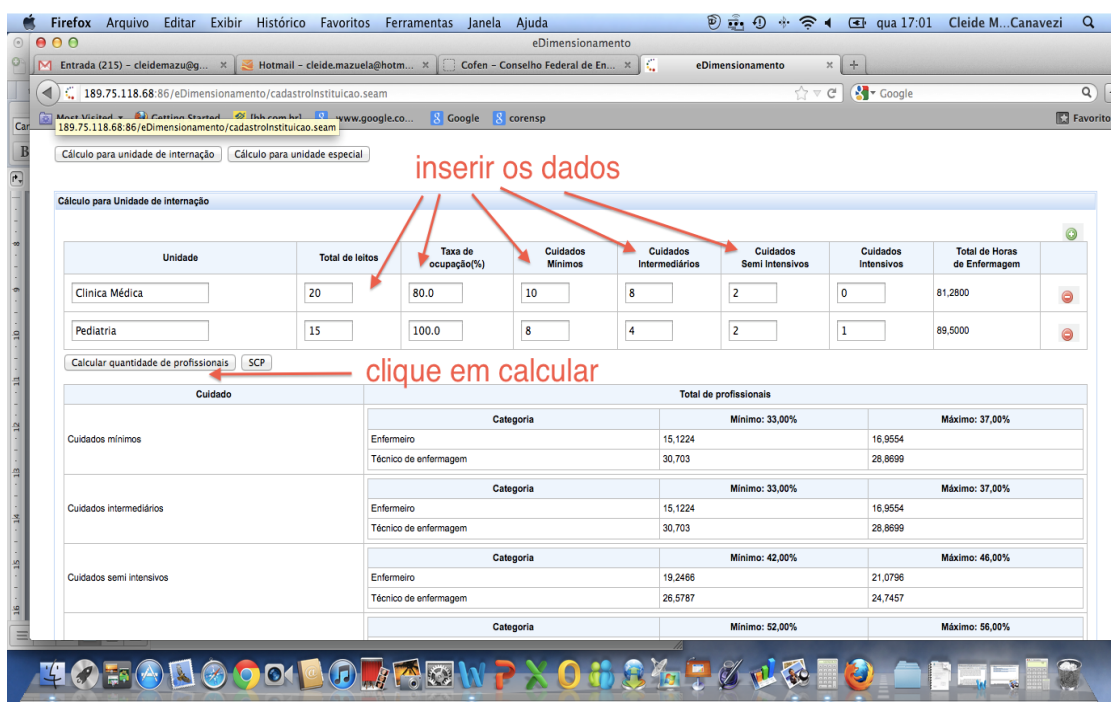

4. Para as Unidades Especiais, definir em cada campo, qual número ideal por horário e demanda, não podendo de se deixar de levar em consideração a área física destinada às ações.

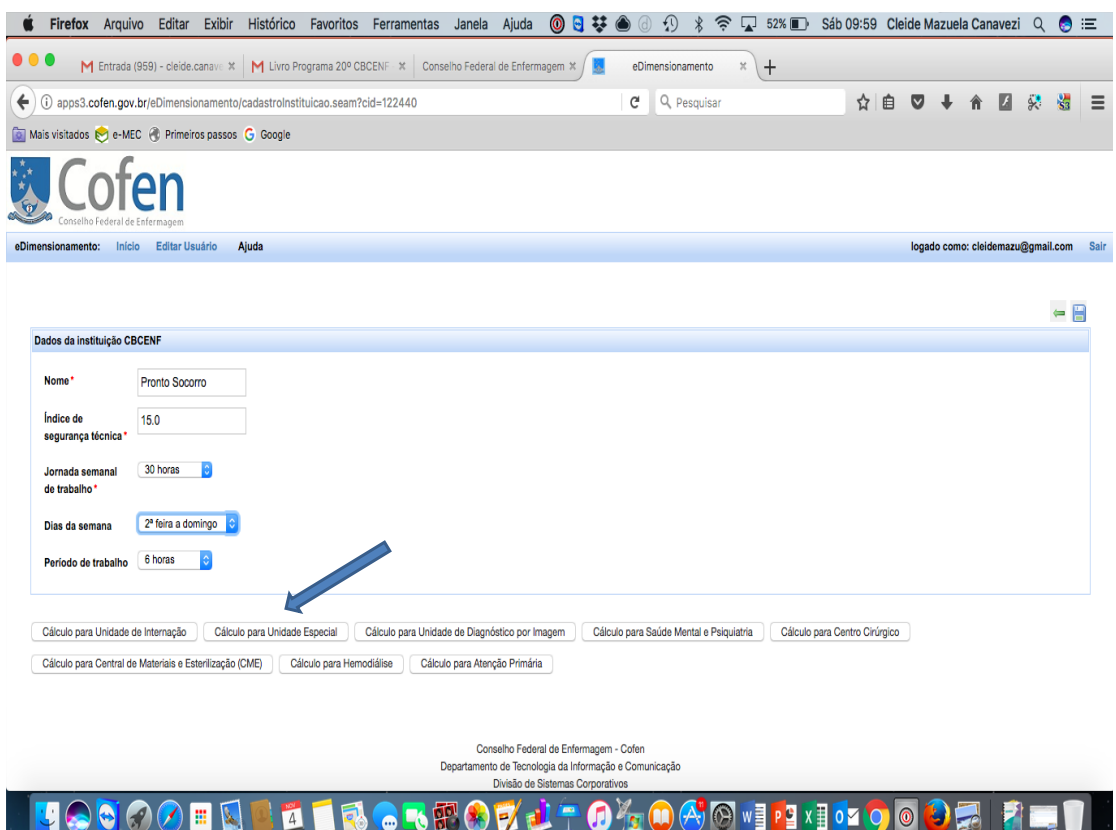

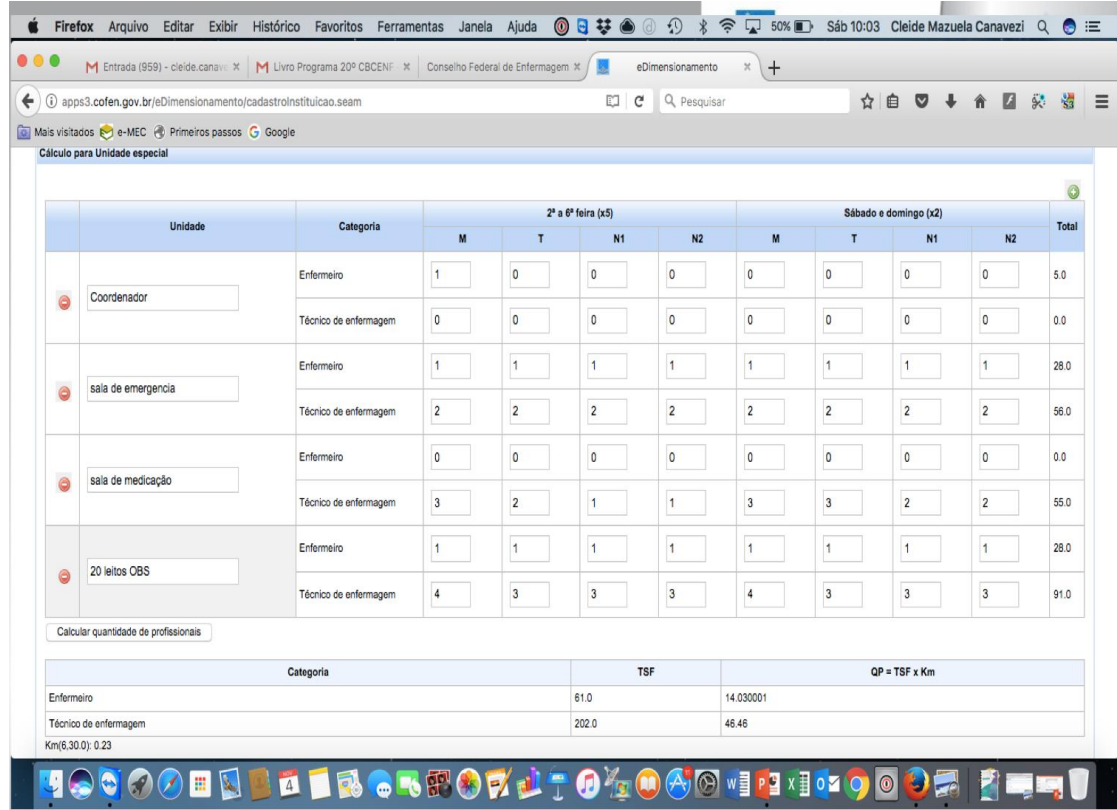

5. Para Unidade de Diagnóstico por Imagem, preencha os dados da Unidade e inserir a média de procedimentos/dia calculada em pelo menos 90 dias

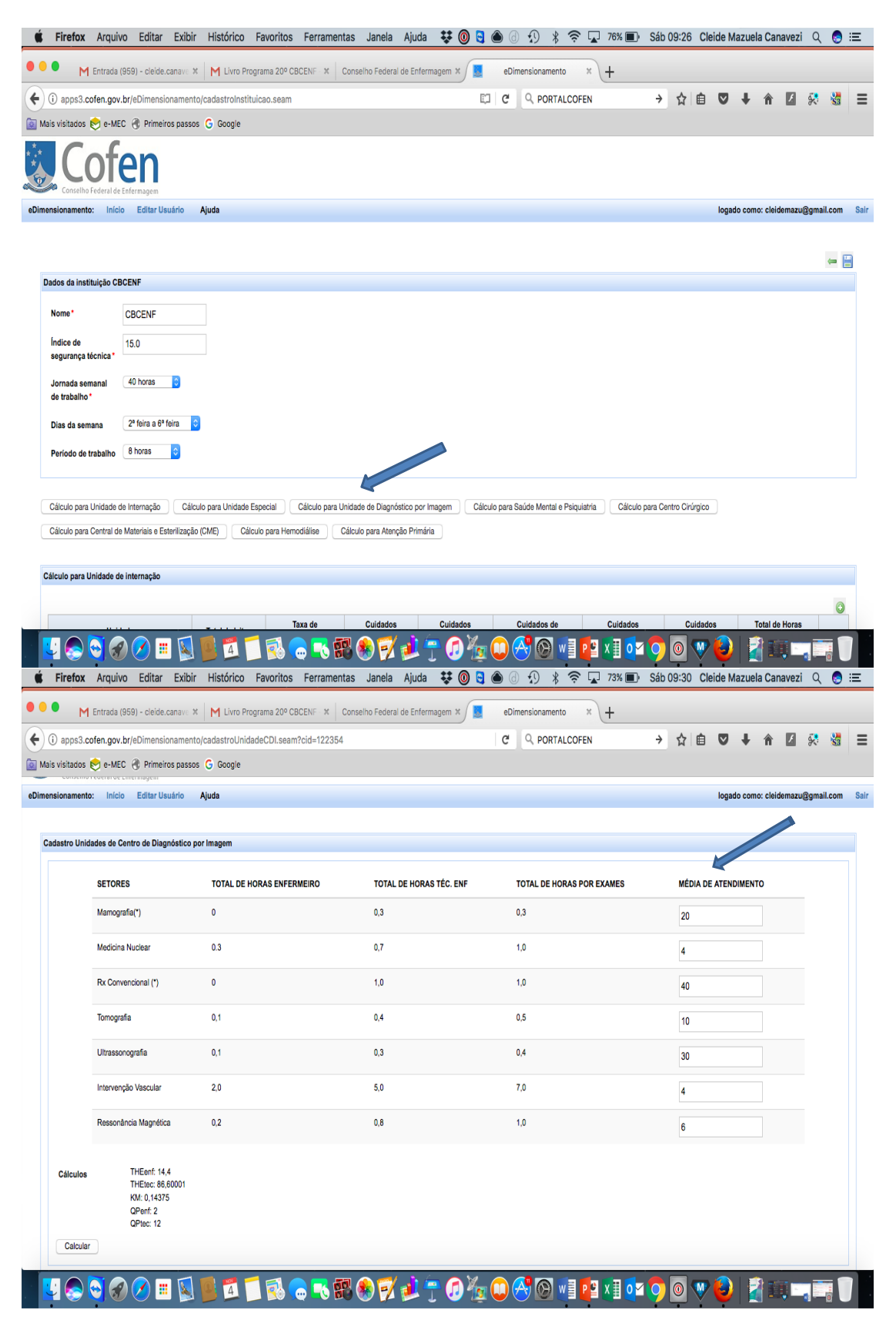

6. Para Saúde Mental e Psiquiatria, identifique sua unidade e anote na tabela a média diária de atendimento (média de pelo menos 90 dias)

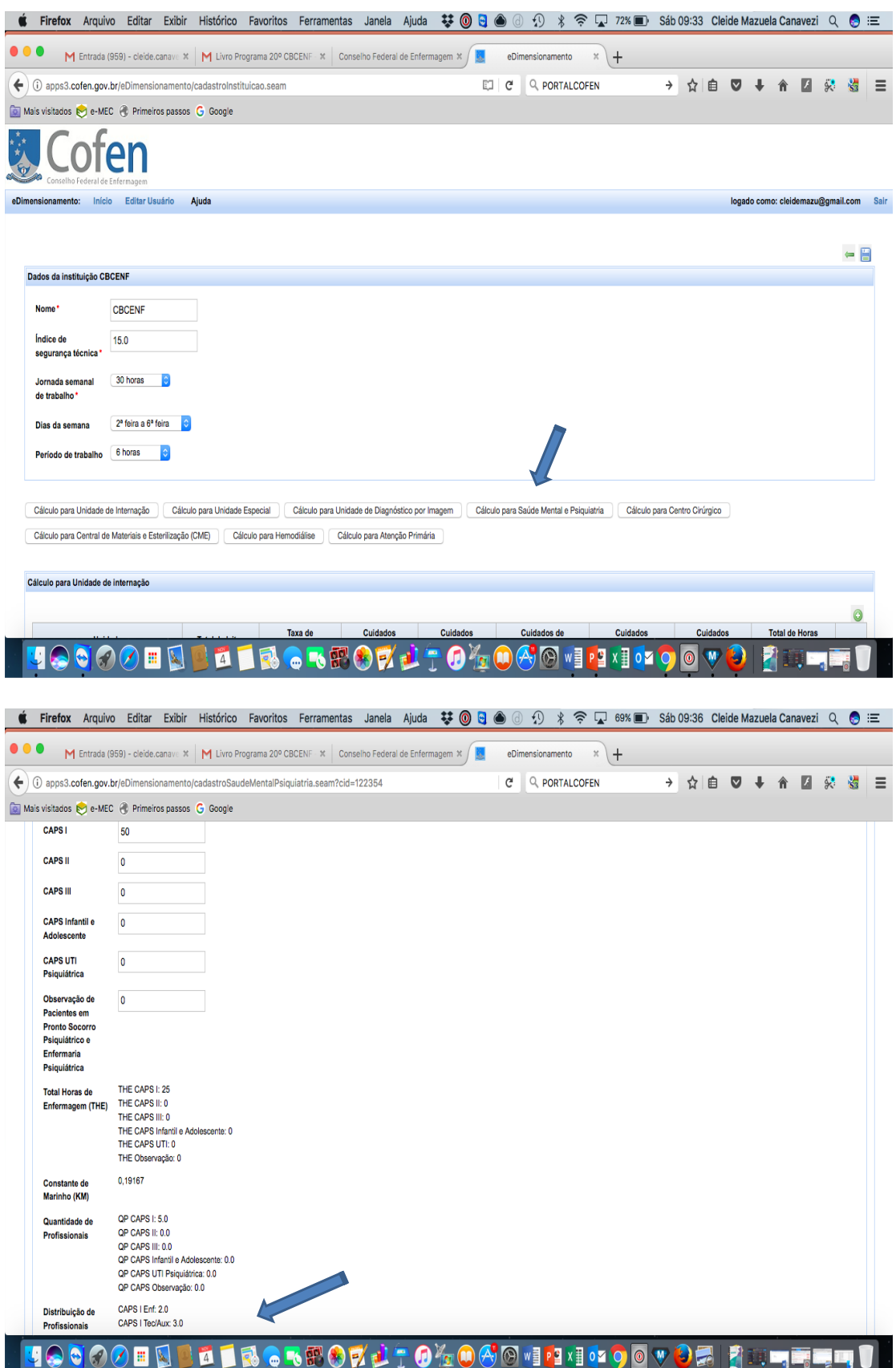

7. Cálculo para Centro Cirúrgico, identifique a Unidade e anote o número médio diário de procedimentos cirúrgicos, de acordo com o porte.

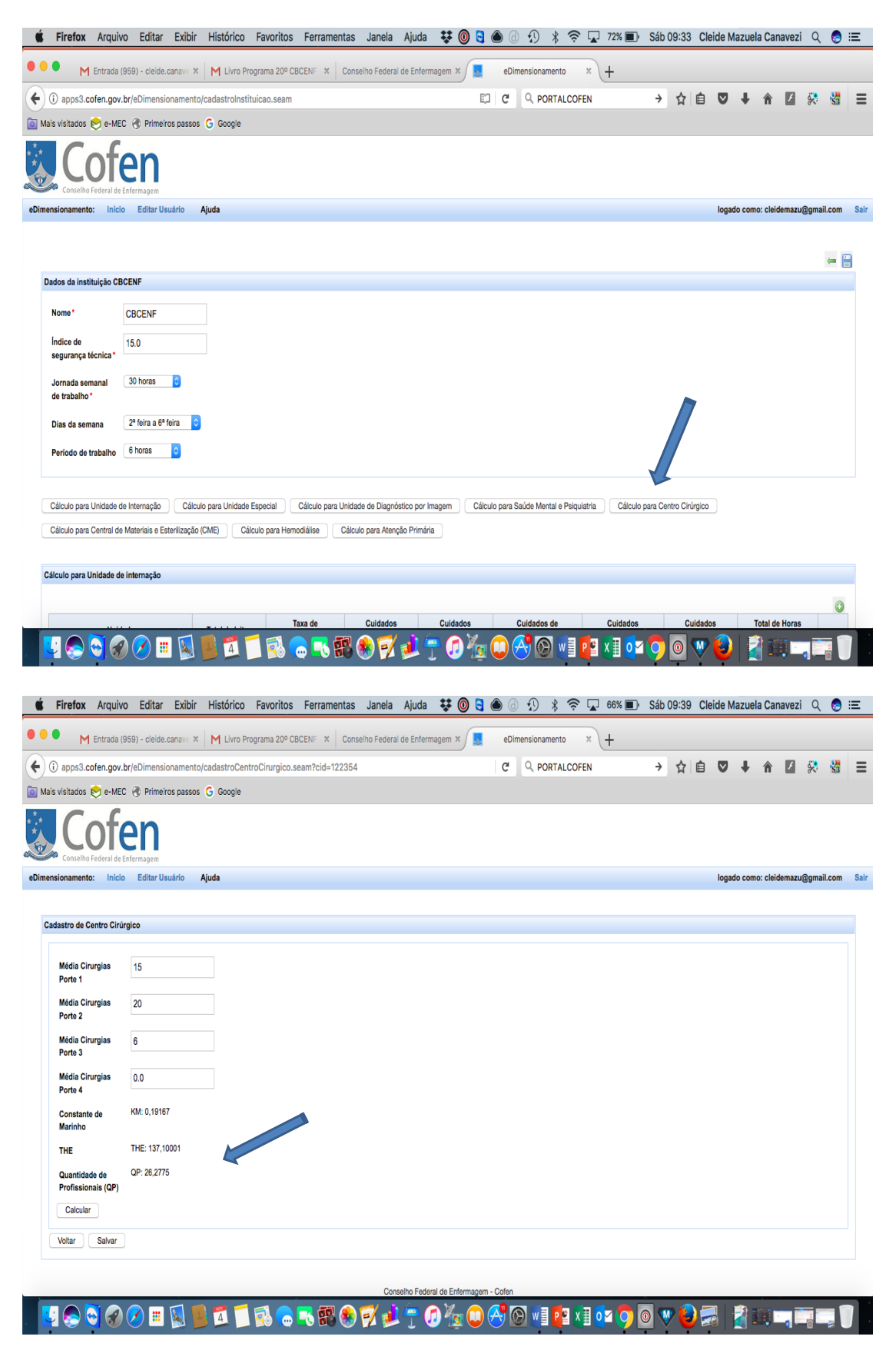

8. Cálculo para Central de Material, identifique sua Unidade, e anote na tabela sua média diária de procedimentos efetuados (media retirada pelo menos de 3 meses)

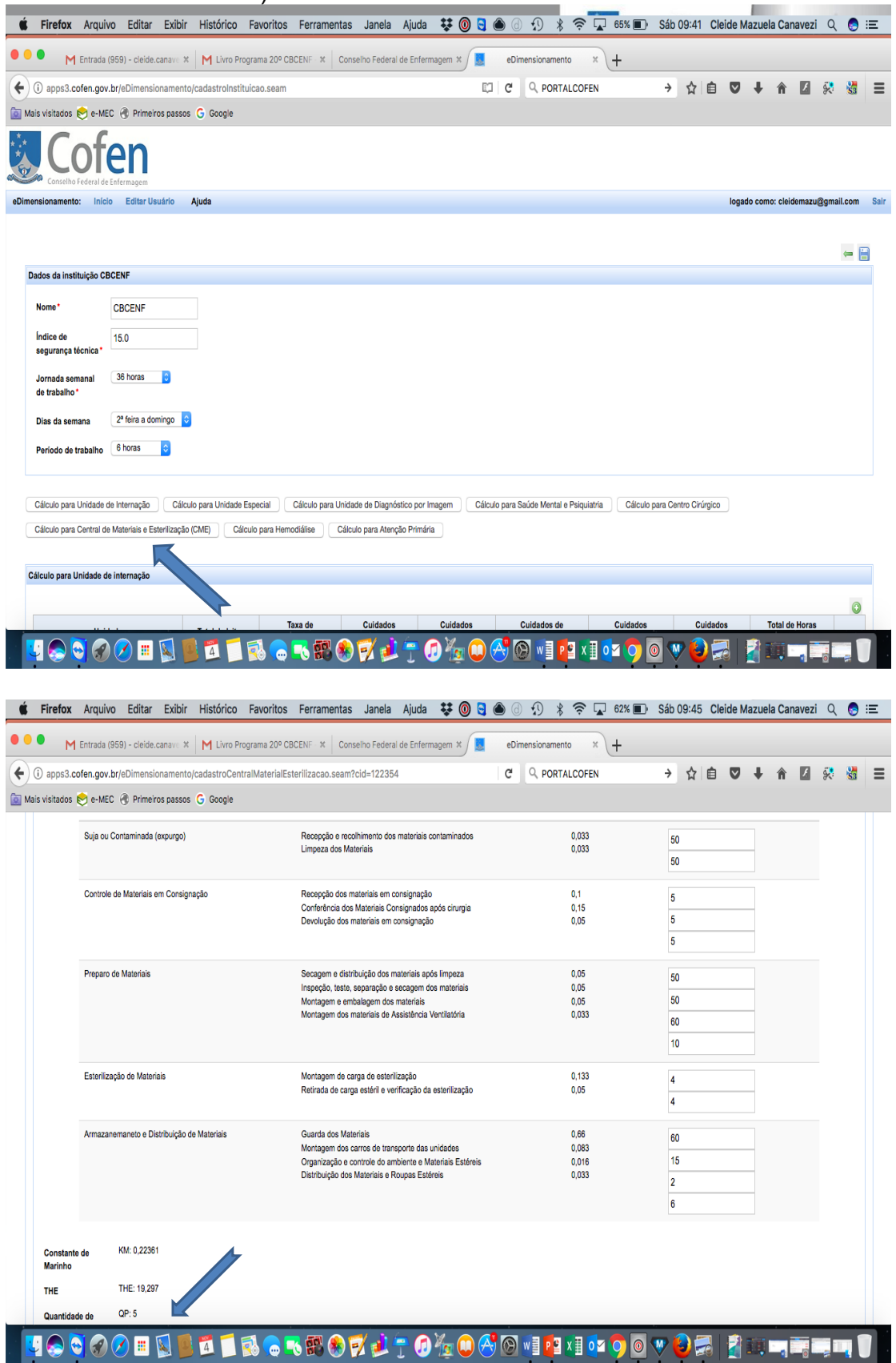

9. Cálculo para Hemodiálise, a média de atendimento diário de pelo menos 3 meses

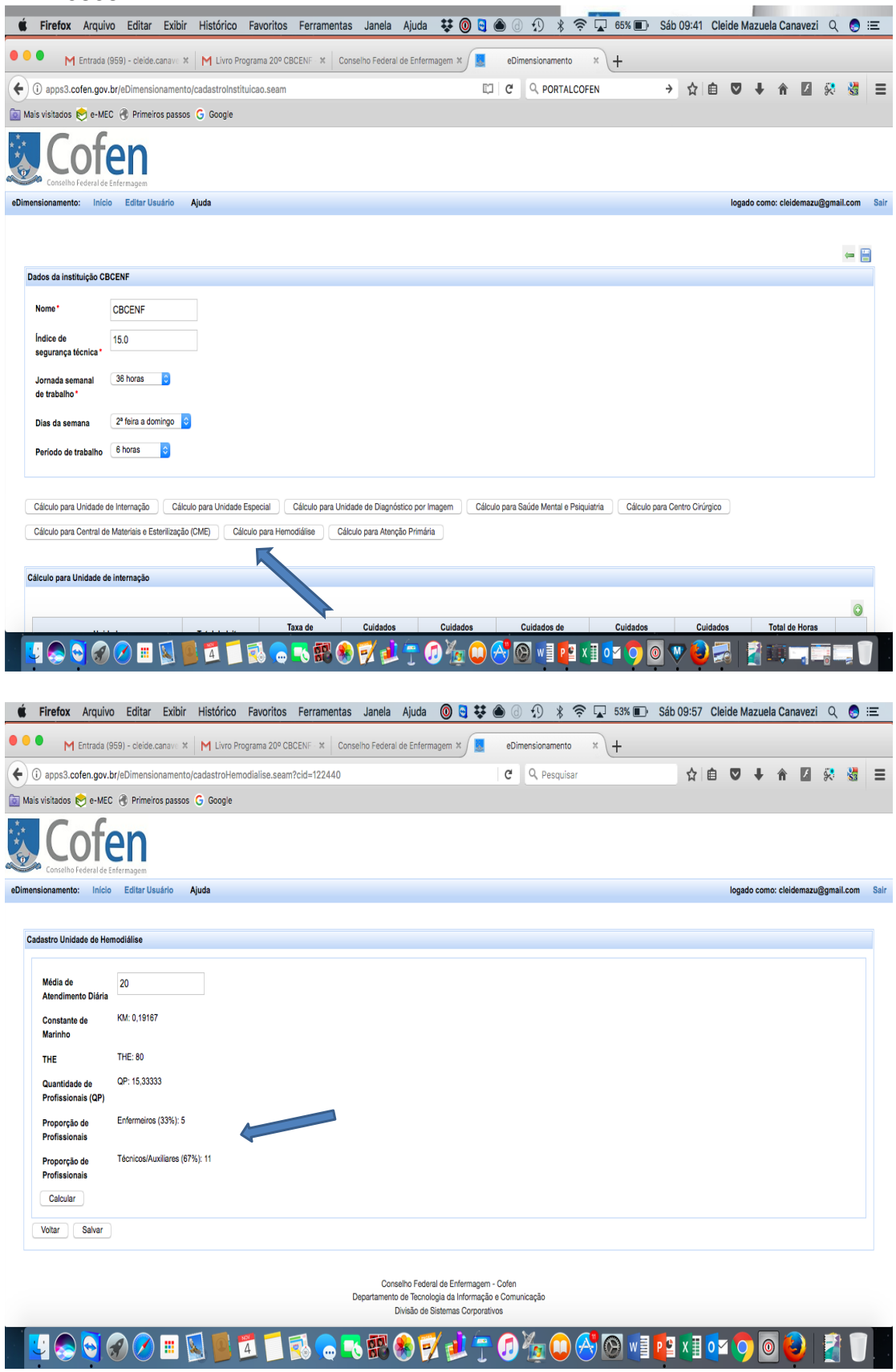

## 10. Cálculo para atenção primária

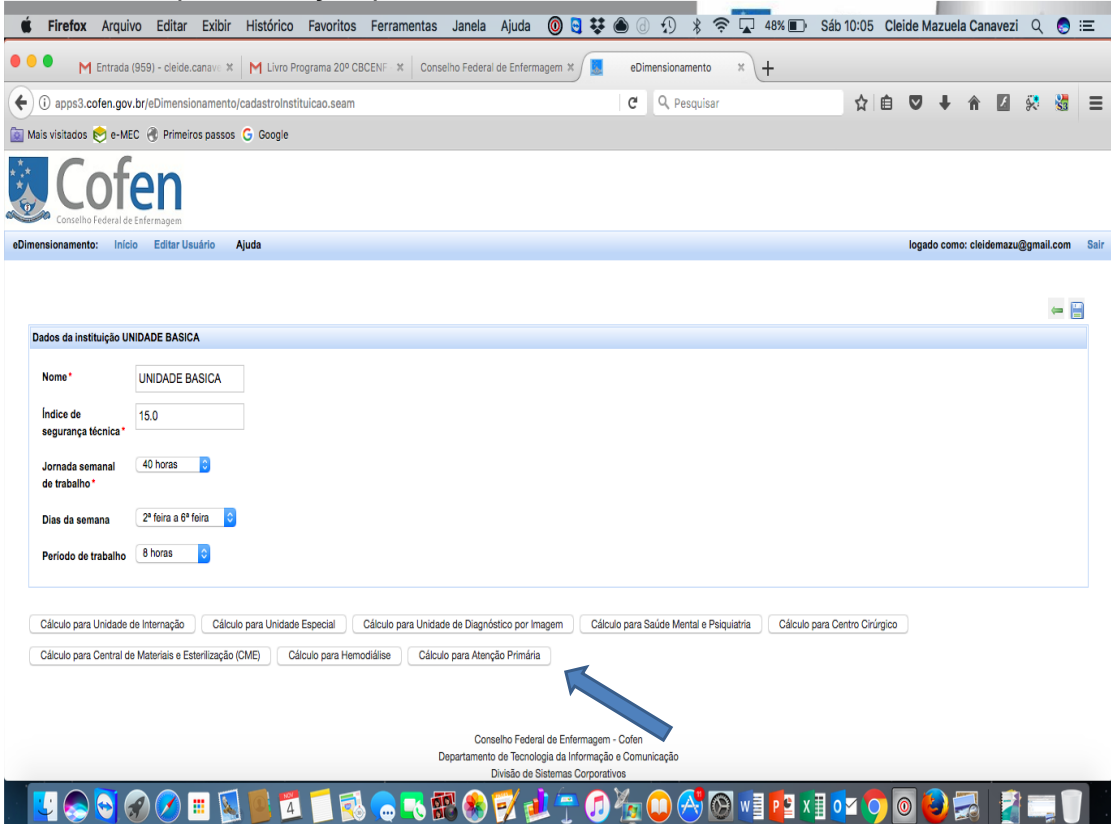

Obs. Os dados a serem anotados abaixo referem-se ao ano anterior (média), devendo ser utilizados em separado para Enfermeiros e Técnicos/Auxiliar de **Enfermagem** 

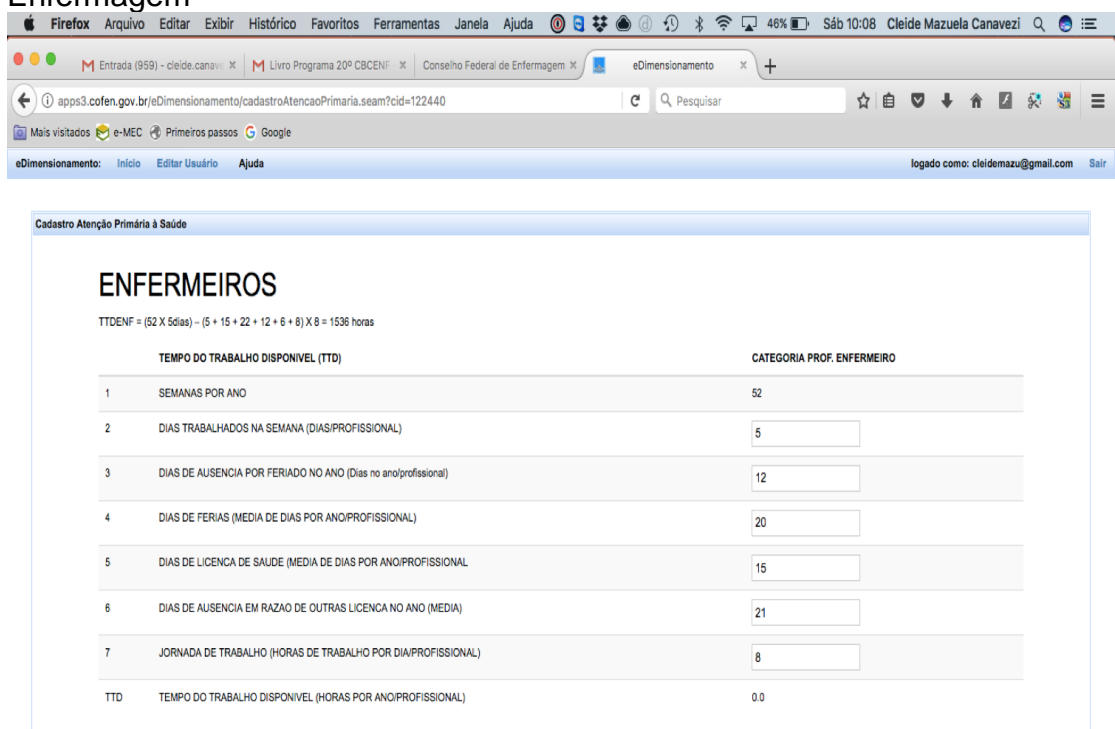

LOCOOBREERCRRODUTO 60000 1110000

QUANTIDADE REQUERIDA DE ENFERMEIRO QENF (PXT) / TTD

Г

INTERVENCOES DE CUIDADOS DIRETO PRODUÇÃO ANUAL PROC.(P) TEMPO MEDIO DAS INTERVENÇÕES (T) HORAS

Estes dados deverão ser retirados do portal: [http://dab.saude.gov.br/sistemas/pmaq/estratos\\_para\\_certificacao.php](http://dab.saude.gov.br/sistemas/pmaq/estratos_para_certificacao.php)

● Firefox Arquivo Editar Exibir Histórico Favoritos Ferramentas Janela Ajuda ◎日暮● ① 分 ※ 令 ■ 45% ■ Sáb10:11 Cleide Mazuela Canavezi Q ● 三  $\left(\leftarrow\right)$  @ apps3.cofen.gov.br/eDimensionamento/cadastroAtencaoPrimaria.seam  $C^i$  Q, Pesquisar ☆自 ▽ → ☆ 図 ☆ 端 三 Mais visitados verbec en Primeiros passos G Google Calcular enfermeiros INTERVENCOES DE CUIDADOS INDIRETOS DO ENFERMEIRO % DE PARTICIPACAO DO ENFERMEIRO Ações Educativas dos Trabalhadores de Saúde  $2,1$ Controle de infecção  $0,1$ Controle de suprimentos  $0,5$ Organização do processo de trabalho  $3.7$ Documentação  $12,4$  $0,2$ Interpretação de dados laboratoriais Mapeamento e territorialização  $0.1$ Referencia e contra-referência  $0,3$ Reunião Administrativa  $5,9$ Reunião para avaliação dos Cuidados Profissionais  $1,9$ Supervisão dos trabalhos da unidade  $0.4$ Troca de informação sobre cuidados de saúde  $6,2$  $1,3$ Vigilância em saúde Ocasionais indiretas  $10,5$ **TOTAL** 45.6 TÉCNICOS E ALIVILIADES UQCOOBDDD BORRODD DAOGOGO I PIDOO 92 **s** Firefox Arquivo Editar Exibir Histórico Favoritos Ferramentas Janela Ajuda ◎日暮●③ ① \*今 ロ 43% ■ Sáb10:14 Cleide Mazuela Canavezi Q ● 三  $C^i$  Q, Pesquisar ☆自 ▽ → ☆ 図 ※ 器 三 (e) apps3.cofen.gov.br/eDimensionamento/cadastroAtencaoPrimaria.seam Mais visitados C e-MEC @ Primeiros passos G Google TTD TEMPO DO TRABALHO DISPONIVEL (HORAS POR ANO/PROFISSIONAL) 1536.0 INTERVENCOES DE CUIDADOS DIRETO PRODUCAO ANUAL PROC.(P) TEMPO MEDIO DAS INTERVENCOES (T) HORAS QUANTIDADE REQUERIDA DE ENFERMEIRO QENF (PXT) / TTD Atendimento à demanda espontânea  $0,39$  $0,89$ 3500.0 Consulta 2780.0  $0,42$ 0.76 Administração de medicamentos  $0.21$  $0.07$ 523.0 Assistência em exames  $211.0$  $0,31$  $0.04$ Procedimentos ambulatoriais  $0,32$  $0.06$  $300.0$ Controle de imunizações  $0,42$  $0,26$ 1000.0 Sinais Vitais e medidas antropométrica  $0.20$  $0,04$ 289.0 Punção de vaso:amostra de sangue venoso  $0,03$  $0,31$ 150.0 Visita domiciliar  $0,59$  $0,46$ 1200.0 Promoção de ações educativa  $0,61$  $0,47$ 2000.0 TOTAL QUERERIDO DE ENFERMEIRO PARA CUIDADO DIRETO Odir  $3,23$ Qdir / (1-Qind / 100) TOTAL REQUERIDO DE ENFERMEIROS PARA A USB  $5,93$ **JOOOO BEERGRODUT O A A E I PU** X 10 Y O  $\mathbf{0}^{\mathbb{Z}}$  $| \circ |$  $\blacksquare$